### **Himachal Pradesh Board of School Education Dharamshala**

### **Modal Question Paper 2nd Term Examination**

### **SUBJECT:** COMPUTER SCIENCE **CLASS:** PLUS TWO (+2)

#### **Time:**  $3Hrs$  **Max. Marks:**  $50$

#### **Instructions for Students:**

- **1.** Please write your full name, Roll number and page number (format-page number out of total pages, e.g. **page 1 out of 4, page 2 out of 4**………) at the top of every page.
- **2.** Candidates are required to give their answers in their own words as far as practicable.
- **3.** Marks allotted to each question are indicated against it.
- **4.** All questions are compulsory.

#### **Q1. State that following statements are true or false. 10\*1=10**

**\_\_\_\_\_\_\_\_\_\_\_\_\_\_\_\_\_\_\_\_\_\_\_\_\_\_\_\_\_\_\_\_\_\_\_\_\_\_\_\_\_\_\_\_\_\_\_\_\_\_\_\_\_\_\_\_\_\_\_**

- i. SQL statements are case sensitive. SQL कथन केस संवेदी होते हैं।
- ii. Data redundancy means repetition of the data.

Data redundancy का अर्थ है, डेटा की पुनरावृत्ति।

iii. A NULL value is same as a zero or blank space.

एक NULL मान शून्य या ररक्त स्थान के समान है।

iv. Collection of records is called a file.

Records के संग्रह को फाइल कहा जाता है।

v. PL/SQL stands for procedural language/structure query language.

PL/SQL का मतऱब procedural language/structure query language है।

vi. The BEGIN section is optional in PL/SQL block. PL/SQL ब्ऱॉक में BEGIN सेक्शन वैकत्पपक है।

- vii. Net banking is also called online banking or internet banking. नेट बैंकिंग को ऑनलाइन बैंकिंग या इंटरनेट बैंकिंग भी कहा जाता है।
- viii. Any businessman can become online service provider. कोई भी व्यवसायी ऑनऱाइन सेवा प्रदाता बन सकता है।
	- ix. ".com" and ".org" are domain name.

".com" और ".org" डोमेन नाम हैं।

x. Performing transaction manually is called net banking.

मैन्युअल रूप से लेनदेन करना नेट बैंकिंग कहलाता है।

### **Q2. Multiple Choice questions:** 10\*1=10

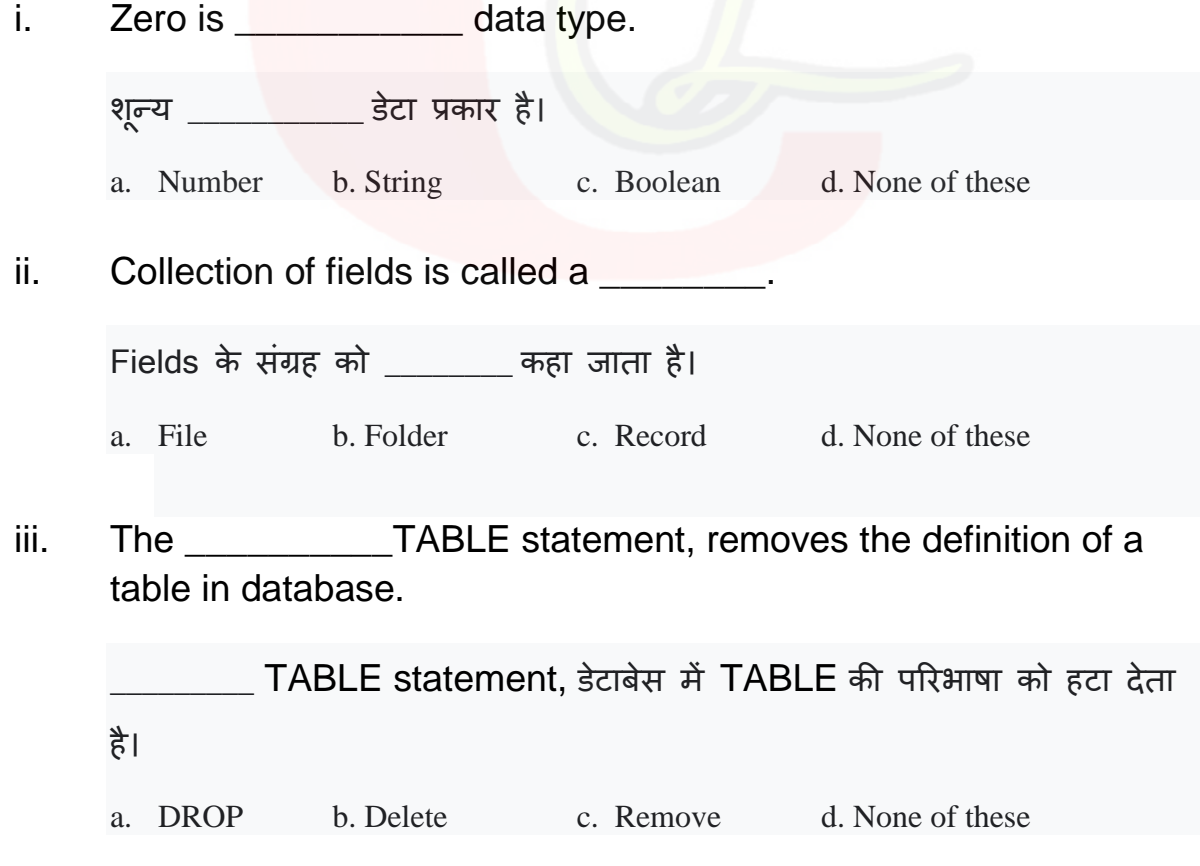

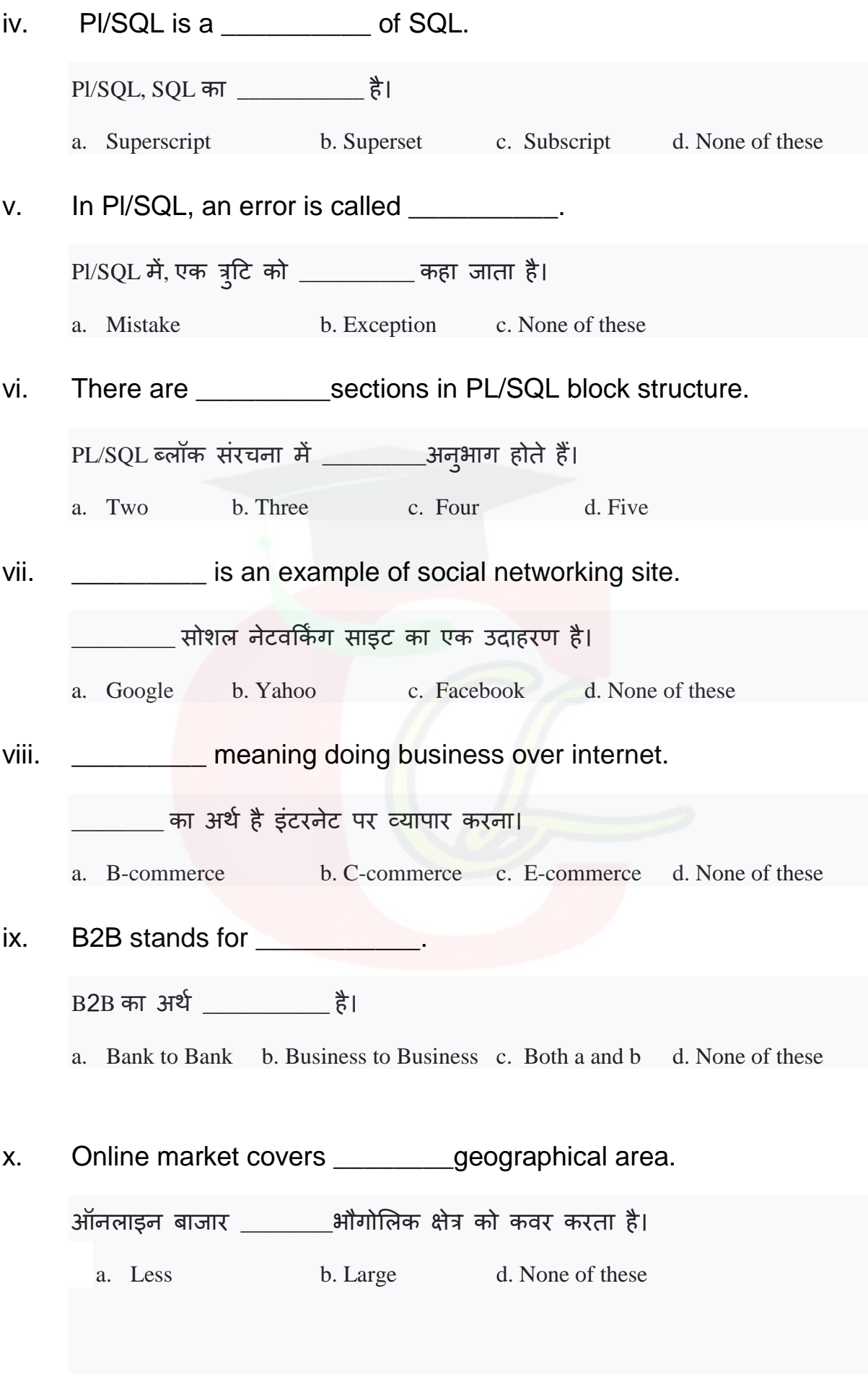

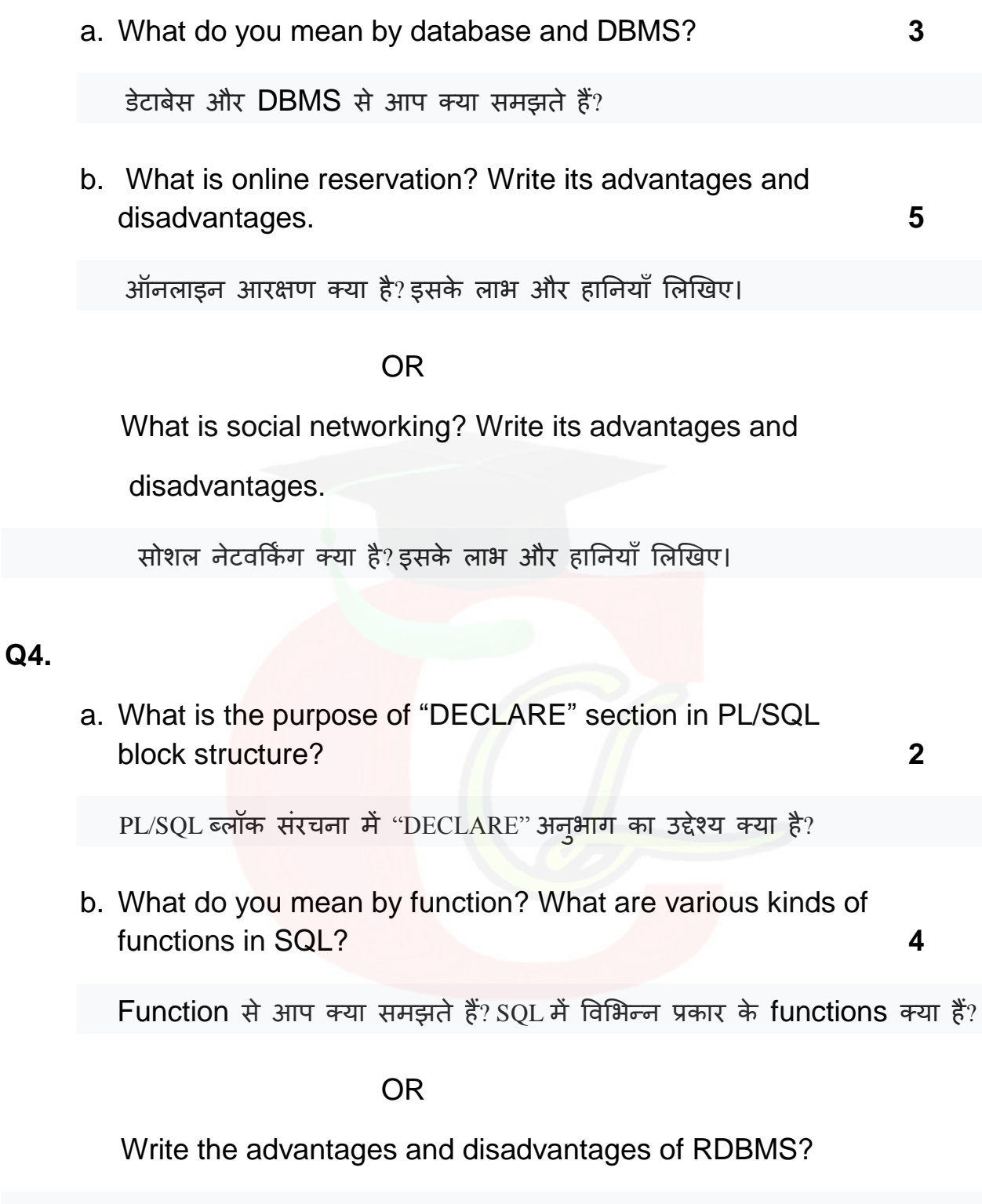

RDBMS के फायदे और नुकसान लिखिए |

a. What do you mean by Table? How can you create Table in database? **3**

Table से आप क्या समझते हैं? आप डेटाबेस में टेबल कैसे बना सकते हैं?

b. Write a program using Pl/SQL code to find the area of triangle. **4**

त्रिभुज का क्षेत्रफल ज्ञात करने के लिए Pl/SQL कोड का प्रयोग करते हुए एक प्रोग्राम लऱिें।

OR Write a program using Pl/SQL code to generate following Series upto 60.

60 तक निम्नलिखित श्रृंखला उत्पन्न करने के लिए Pl/SQL कोड का उपयोग करके एक प्रोग्राम लिखें।

**1, 5, 9, 13……………**

#### **Q6.**

a. What do you mean by social networking site Facebook? **2.**

सोशल नेटवर्किंग साइट फेसबुक से आप क्या समझते हैं ?

b. What is E-commerce? **3.**

ई-कॉमर्स क्या है?

OR

Differentiate between traditional commerce and e-commerce.

पारंपरिक कॉमर्स और ई-कॉमर्स के बीच अंतर करें |

c. What do you mean by loop statements/ Iterative control? **4.**

लूप स्टेटमेंट/इटरेटिव कंट्रोल से आप क्या समझते हैं?

OR

 What is purpose of BEGIN AND EXCEPTION section in PL/SQL? PL/SQL में BEGIN और EXCEPTION सेक्शन का उद्देश्य क्या है?